## **<オンライン受講の流れ>**

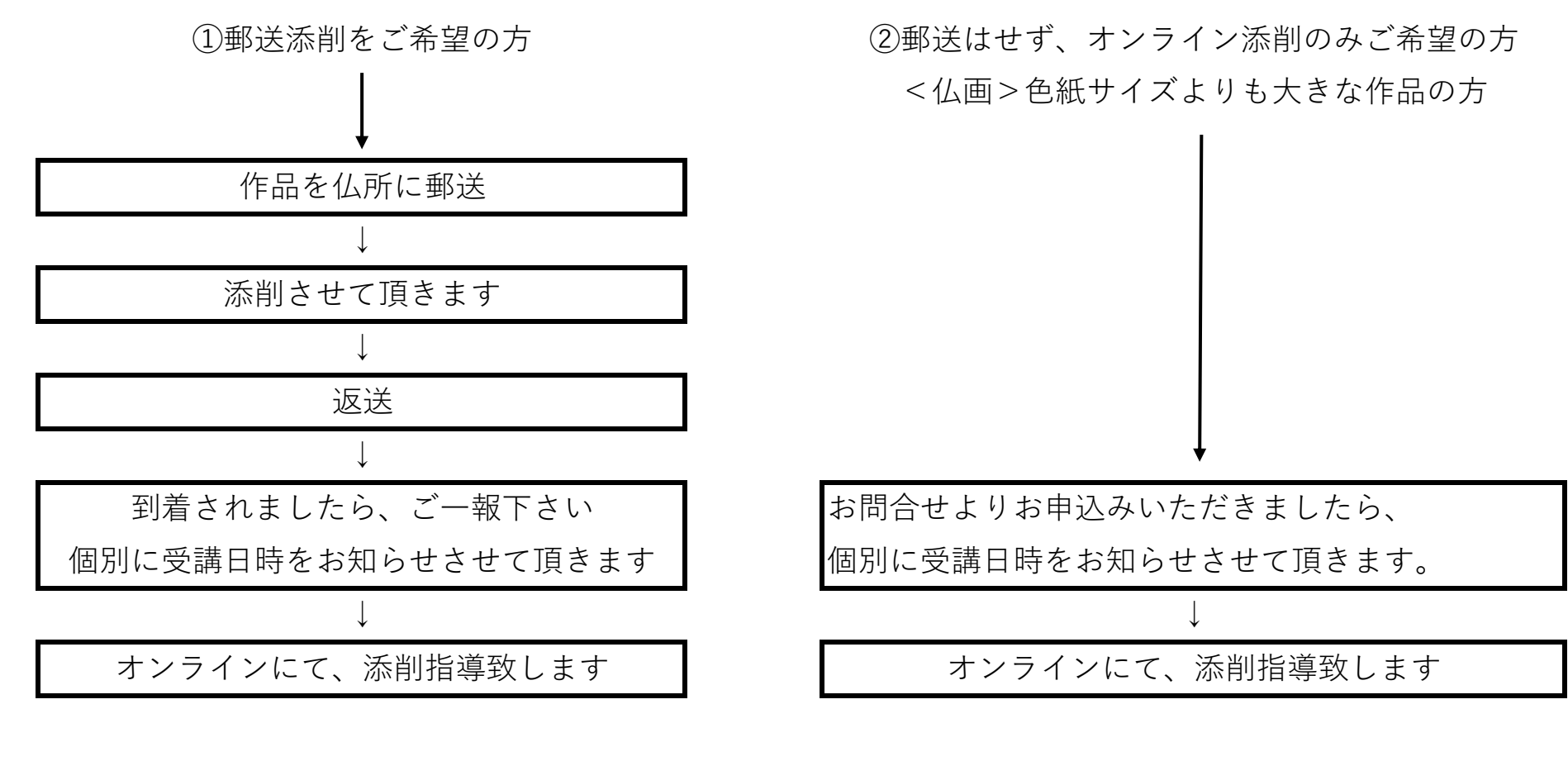

※細かな点まで、添削できます そのようなのは ※画像を通して、できるだけの添削となります